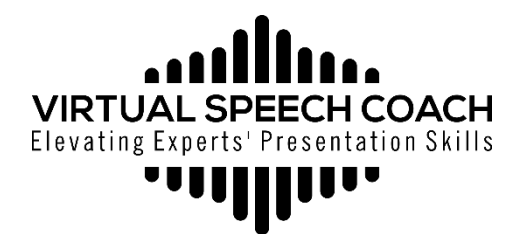

## **Webcam SpeechBuddy**

## **(PDF-for hand writing notes)**

- 1. Print out
- 2. Write in the text boxes, avoiding the webcam light gray shape
- 3. Fold the upper half of the sheet back
- 4. Cut out dark rectangle to make a slot for the webcam)
- 5. Slide over webcam
- 6. Readjust webcam to be level with your eyes

## *Make better virtual eye contact!*

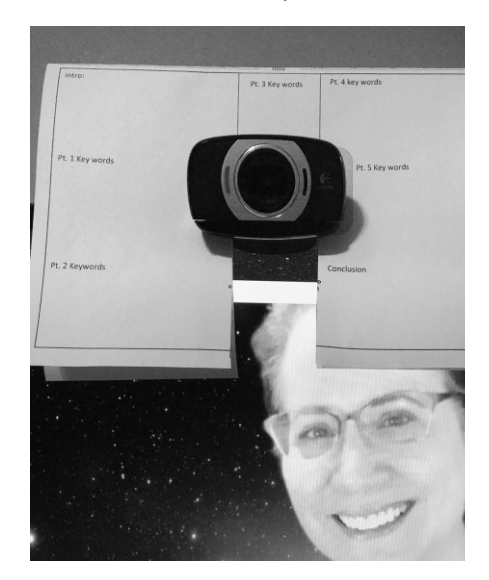

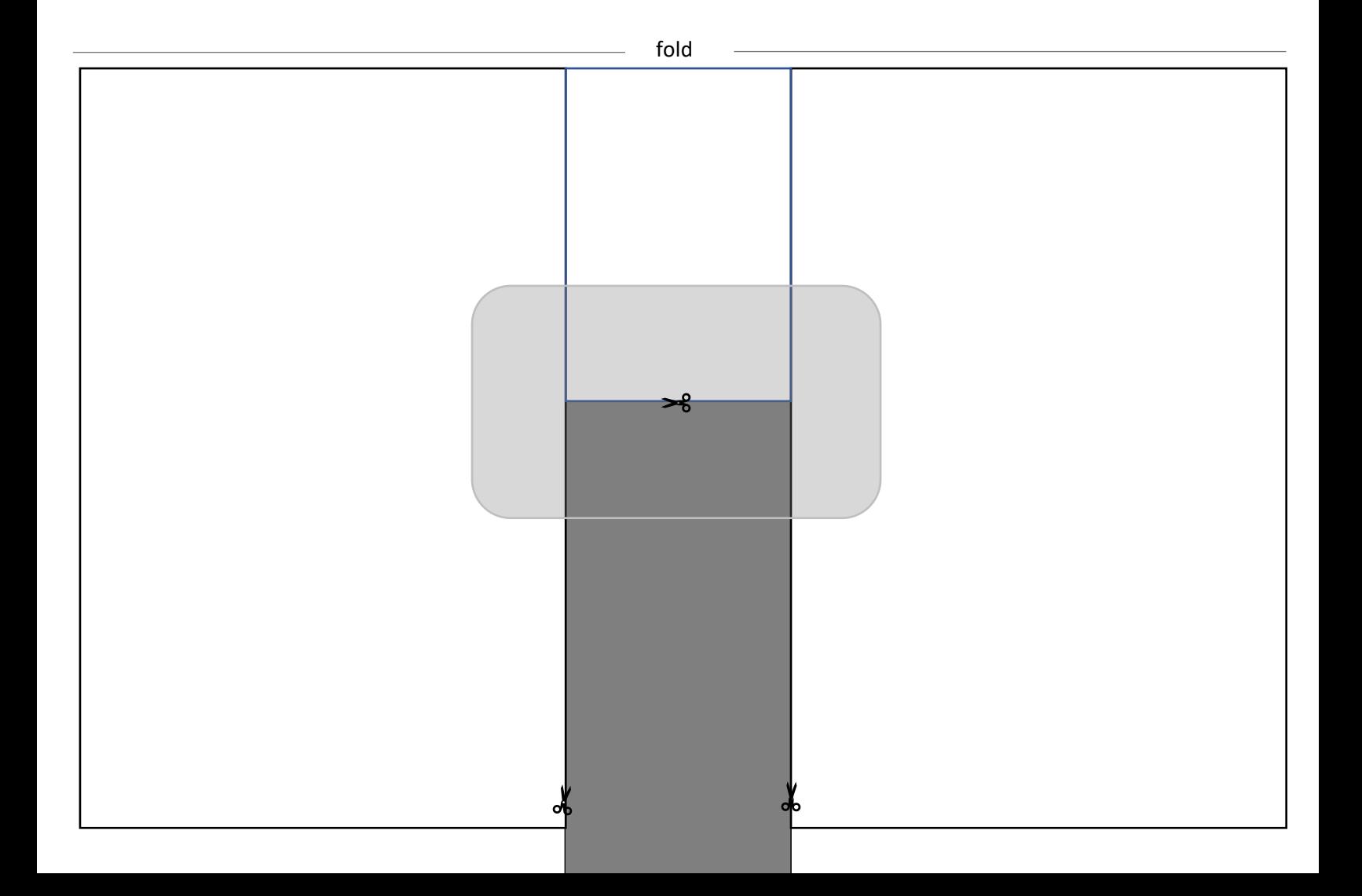